## [VPL 강좌 07] 반복문 구현하기

## 작성자: Microsoft Robotics Group 김영준 수석 (yjoonkim@microsoft.com)

VPL에서는 If와 Merge 액티버티를 활용하여 반복문을 구현할 수 있습니다. 아래 다이어그램은 10 번 반복적으로 수행되면서 초기 변수의 값을 1씩 증가시키는 예제입니다.

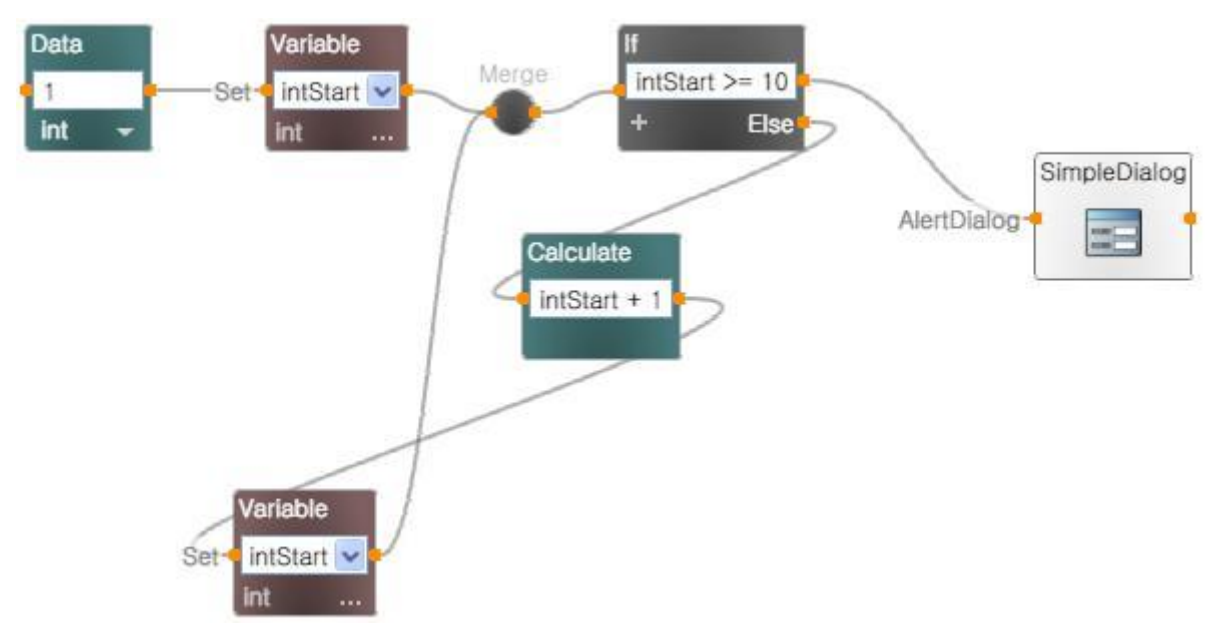

그림 1

이러한 반복 문장은 횟수를 증가시켜서 체크하는 방법 외에 특정한 값이 도착할 때 까지 반복적 으로 수행되는 패턴으로도 구현이 가능합니다.

아래의 다이어그램은 입력창에서 "중지" 라는 단어를 입력할 때 까지 계속 값을 입력 받는 작업 을 반복합니다.

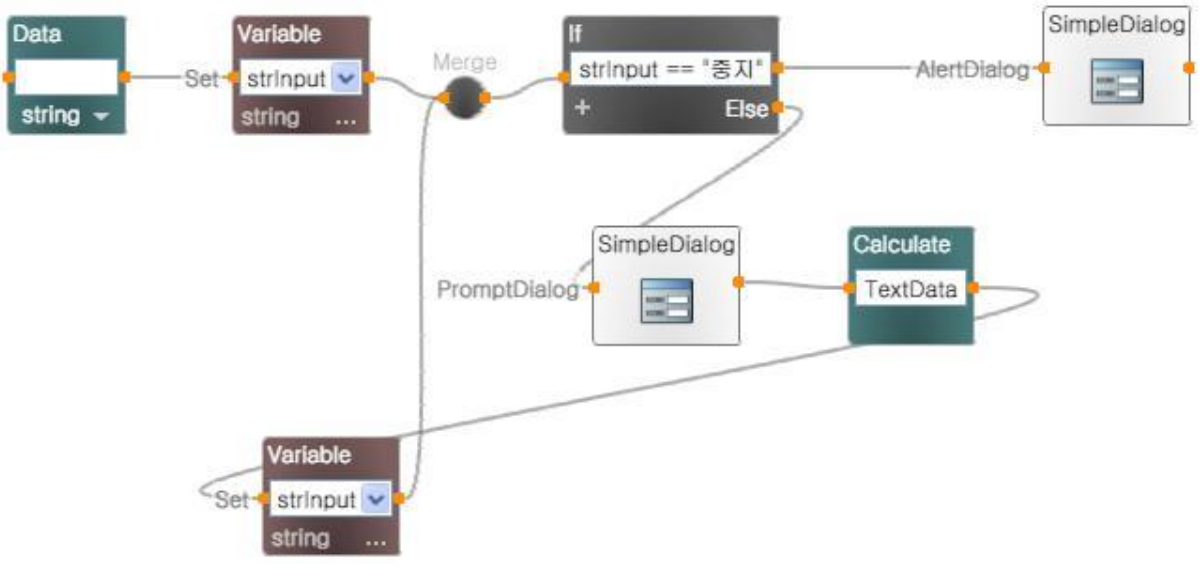

그림 2